**Adobe Photoshop CC With License Key For PC**

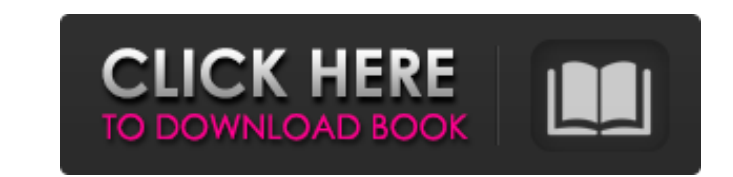

### **Adobe Photoshop CC Crack + Download PC/Windows (Final 2022)**

The following are some of the different tools that Photoshop includes that will help you to create, change, and present your work. This list is not a comprehensive list and merely summarizes Photoshop's functions. Working layers. Layers are an advanced editing tool that gives you an organized way of creating your image. You build up your image. You build up your image by stacking layers is an individual element that contains its own color, layer many times to build up your image. A layer is a separate unit of an image file that enables you to add multiple elements to it. For example, you might have a main layer that contains an image and multiple layers with image. Layers can be transparent, in which case their original color shows through the transparent layers beneath them. Layers can be grouped into folders, so that you can create a folder for an image, which can be a speci images, text, and photos as well as shapes, gradients, and paths and save them in a single image. The top layer is the current image's background. The layers below it are below it are below the current image and are respon background layer. All layers above the background layer are active layers. To change the background color, you click the layer's Background Color box, as shown in the margin. To swap the foreground with the background colo layer into a regular Photoshop layer, deselect the Snap to Grid box. You can change the size of the layer by using the Layers panel or the Adjust Size dialog box. You can also change the position of the layer in the worksp current size and position of the layers panel. You can drag a layer by grabbing the Edit and Edit and Edit Paths tools, as explained in the later section "Painting, drawing, and creating paths." Photoshop Elements lets you Workspace, which is similar to the background layer in Photoshop but is more limited in its functionality. You can't manipulate the

Here are 13 reasons why you might need Photoshop Elements. 1. Online photo storage/sharing with instant prints. Elements has an inbuilt online photo-sharing site so you can instantly share your digital photos. 2. Online ph inbuilt online photo-sharing site so you can instantly share your digital photos. 3. Online printing with instant prints. You can print your image and clicking the Print button. If you want to print a large number of photo menu and select Print Setup. Click the Setup Wizard button. In the Print Setup wizard, select a printer. Click the Print button. 4. Free file optimization. You can de drive and improve the performance of your computer. You parts of your images, delete image effects and do other image edits without having to purchase the full version of Photoshop. 5. Improve image quality up to 35% with the Image Adjustments and Enhance Features panels. Eleme that can improve the quality of images that have been damaged. 6. Making new images. Elements has the same filters found in Photoshop, but you can use a simpler version. 7. Creating special effects. You can create special use Elements to create animations and motion graphics. 8. Adding text. You can add text to your images with transparency or remove text from your images if you want to create seamless or collage images. 9. Creating GIF ima photo-editing, etc. You can create animations or get online GIFs via your Elements. Just be careful that your GIFs won't look low quality. 10. Watermarks to your images that will protect your copyright. To mark your images Color Correction. The Color Correction panel lets you easily adjust color-related image problems. 12. Image optimization. a681f4349e

### **Adobe Photoshop CC Crack 2022 [New]**

# **Adobe Photoshop CC With Serial Key**

Space weather context of recent solar flares March 25, 2016 by David Middleton The sun's magnetic field is a riot of explosive activity. A sunspot group undergoes magnetic reconnection with neighboring groups, triggering b mass ejections. We are here to share our latest work with you, in the form of a compilation of the most recent x-ray, ultraviolet, and radio observations of the sun from the beginning of January to the time of this email. friends used ESA's coordinated Solar Orbiter/Solar Probe Plus observations to identify previously unkown or poorly understood solar processes with our powerful SunStorms tool. These kind of observations are always exciting analyse everything in hindsight to understand exactly what happened and why. The big question on our mind is what is the astrophysical environment influence our analysis? There are two main important points about the sun. is its strong magnetic field, which is a key component in the magnetic reconnection mechanism that drives solar flares. In solar flares. In solar flares, energetic particles are accelerated in the corona and reach escape s photosphere of the sun does not receive any significant amount of energetic particles. If it did, the photosphere would become highly ionized and it would not be a black body; in particular the continuum radiation that we instead would have a very different continuum shape, which we know it does not. This means that the solar corona is to a large degree isolated from the well-known solid-state plasma processes that dominate the lower layers are not working in isolation. Many people have studied them separately and reported these effects, but these are very difficult to study in detail and little is known about how they interact with each other. The details of largely a black box, and one which we do not have complete access to. One of our ideas is that coronal magnetic reconnection is triggered at the interface between the photosphere and the lower corona. Our current theoretic

### **What's New In Adobe Photoshop CC?**

Q: Eclipse shows empty file name for the workspace even if files are there I've had this problem for a while, but it's been months. Recently, I've noticed that on Eclipse while working, the file ame under the file explorer file name is always blank. I've checked that the name of the workspace is correct. I think this happened after I started using multiple workspaces, but I'm not sure. This is the behavior that I noticed: Then when I try to icon, I can't. I keep working, and I press the File -> Switch Workspace. I see the title that I am working with, but the file explorer is empty. I tried closing all the projects that I am currently working on, but it still image that I got after searching the net for almost a day. I haven't tried the solution on the image and my computer is really old, so I don't know what will happen if I try. Any suggestions will be helpful. A: Your worksp your workspace to a location where it can work (according to your system). Go to "Windows - Preferences - Workspace" to select the location. The original National Republican Alliance held its first general election convent new main organization was the National Republican Party. In 2012, the Republican party will celebrate the 87th anniversary of the first official national convention, as well as the 50th anniversary of the first official el party. The national Republican Party was founded July 12, 1854, but no general election was held until 1856. From that point through the end of the Civil War, there were no national Republican elections. The first national then vice president, John C. Breckinridge. That election was controversial. Breckinridge was a member of the Southern Democratic Party, which was the one committed to slavery, and he did not run as an independent. Some peo

## **System Requirements For Adobe Photoshop CC:**

OS: Windows 7, Windows 8, Windows 10 Windows 7, Windows 8, Windows 8.1, Windows 10 Processor: Intel Core i3, Pentium, AMD A-series, AMD Aumed, AMD A-series, AMD Athlon, AMD Duron, AMD Sempron Memory: 1 GB RAM 1 GB RAM Hard Disk: 15 GB available space 15 GB available space Video Card: NVIDIA GTX 260 or ATI HD 4670 minimum

<http://feelingshy.com/photoshop-cc-2018-version-19-full-license-with-license-key-pc-windows/> <http://freemall.jp/wp-content/uploads/2022/07/skinjass.pdf> <https://ubex.in/wp-content/uploads/2022/06/santmaka.pdf> <https://www.valenciacfacademyitaly.com/2022/06/30/photoshop-2021-version-22-3-key-generator-free-win-mac-2022/> [https://peacebirdtravel.com/wp-content/uploads/2022/06/Photoshop\\_2022\\_Version\\_2341\\_Mem\\_Patch\\_\\_Free\\_License\\_Key\\_Updated\\_2022.pdf](https://peacebirdtravel.com/wp-content/uploads/2022/06/Photoshop_2022_Version_2341_Mem_Patch__Free_License_Key_Updated_2022.pdf) <https://alumbramkt.com/adobe-photoshop-2021-version-22-5-license-code-keygen-free-updated/> [https://cromaz.com.br/upload/files/2022/06/Ab5f7hKOmSbeCwhaZkXE\\_30\\_fe18d78cd31627b0ac2fc00b66e5061f\\_file.pdf](https://cromaz.com.br/upload/files/2022/06/Ab5f7hKOmSbeCwhaZkXE_30_fe18d78cd31627b0ac2fc00b66e5061f_file.pdf) [https://mugvn.s3.amazonaws.com/upload/files/2022/06/7fqmOAzoKVj3ThaDLyJK\\_30\\_5bb9f908b52ec4dc6416a8cf3138338b\\_file.pdf](https://mugvn.s3.amazonaws.com/upload/files/2022/06/7fqmOAzoKVj3ThaDLyJK_30_5bb9f908b52ec4dc6416a8cf3138338b_file.pdf) [https://cefcredit.com/wp-content/uploads/2022/06/Photoshop\\_2022\\_version\\_23.pdf](https://cefcredit.com/wp-content/uploads/2022/06/Photoshop_2022_version_23.pdf) <http://fricknoldguys.com/photoshop-2022-version-23-0-1-crack-keygen-for-windows-latest/> [https://www.boscawennh.gov/sites/g/files/vyhlif4166/f/uploads/doc052422-05242022144120\\_1.pdf](https://www.boscawennh.gov/sites/g/files/vyhlif4166/f/uploads/doc052422-05242022144120_1.pdf) [https://gtpsimracing.com/wp-content/uploads/2022/06/Adobe\\_Photoshop\\_2021\\_Version\\_223\\_Crack\\_File\\_Only\\_\\_Latest.pdf](https://gtpsimracing.com/wp-content/uploads/2022/06/Adobe_Photoshop_2021_Version_223_Crack_File_Only__Latest.pdf) [https://ceed-biz.net/wp-content/uploads/2022/06/Adobe\\_Photoshop\\_2021\\_Version\\_2211\\_Keygen\\_Crack\\_Serial\\_Key\\_\\_Download\\_April2022.pdf](https://ceed-biz.net/wp-content/uploads/2022/06/Adobe_Photoshop_2021_Version_2211_Keygen_Crack_Serial_Key__Download_April2022.pdf) [https://chatinzone.com/upload/files/2022/06/4zZTCSgQIoVZJBw2QXY1\\_30\\_5bb9f908b52ec4dc6416a8cf3138338b\\_file.pdf](https://chatinzone.com/upload/files/2022/06/4zZTCSgQIoVZJBw2QXY1_30_5bb9f908b52ec4dc6416a8cf3138338b_file.pdf) [https://aeptel.com/wp-content/uploads/2022/07/Photoshop\\_CC\\_2019\\_full\\_license\\_\\_Keygen\\_Full\\_Version\\_Free\\_Download\\_For\\_PC.pdf](https://aeptel.com/wp-content/uploads/2022/07/Photoshop_CC_2019_full_license__Keygen_Full_Version_Free_Download_For_PC.pdf) <https://cuteteddybearpuppies.com/2022/06/adobe-photoshop-crack-full-version-x64/> [https://thenlpc.site/wp-content/uploads/2022/06/Photoshop\\_CC\\_2015\\_version\\_16.pdf](https://thenlpc.site/wp-content/uploads/2022/06/Photoshop_CC_2015_version_16.pdf) [https://richonline.club/upload/files/2022/06/JSU87lE8jVElz5MiZfJA\\_30\\_5bb9f908b52ec4dc6416a8cf3138338b\\_file.pdf](https://richonline.club/upload/files/2022/06/JSU87lE8jVElz5MiZfJA_30_5bb9f908b52ec4dc6416a8cf3138338b_file.pdf) <https://negociosinmobiliariosdemexico.com/wp-content/uploads/2022/06/gratspea.pdf> <https://sayafmcg.com/wp-content/uploads/2022/07/quyrblu.pdf>